# CUMULUS

# CLOUD UNIVERSITAIRE MUTUALISE

Olivier Waldek - ow@up5.fr

# LA PLATEFORME SPC

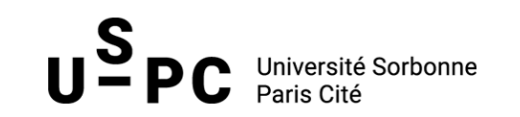

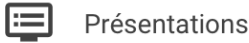

Ouestionnaire

# Bienvenue sur CIRRUS

Plateforme numérique partagée Sorbonne Paris Cité

Les multiples appels à projets lancés par SPC rendent possible de fortes synergies entre les équipes de recherche. Pour autant, les équipements et compétences numériques sont encore largement dispersées dans les laboratoires. Mutualiser une partie du support numérique à la recherche améliorera les services offerts aux chercheurs et réduira sensiblement leurs coûts liés au numérique. Par ailleurs, une infrastructure numérique partagée facilitera les collaborations ainsi suscitées entre les établissements membres et avec les EPST.

#### LES PLATEFORMES ETABLISSEMENTS

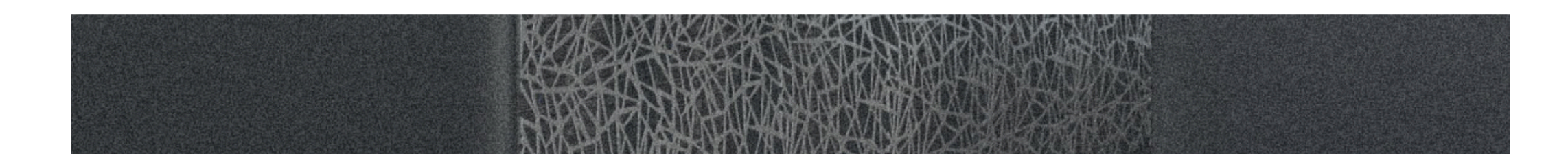

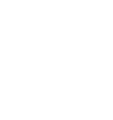

#### **MAGI**

USPC s'appuie sur le centre interdisciplinaire de calcul de Paris 13 pour offrir des moyens de calcul intensif et distribué la à communauté scientifique. Cet outil

#### **S-CAPAD**

USPC s'appuie sur le Service de Calcul Parallèle et de Traitement de Données en sciences de la Terre de l'Institut de Physique du Globe de Paris (IPGP). fournit les  $\mathbf{H}$ 

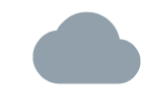

#### **Cumulus**

USPC s'appuie sur la plateforme de l'université Paris Descartes et la développe pour mettre en œuvre un cloud privé à destination de ses chercheurs. Elle offre aujourd'hui

#### LA PLATEFORME DESCARTES

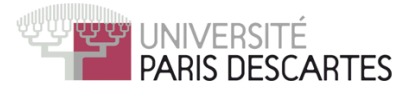

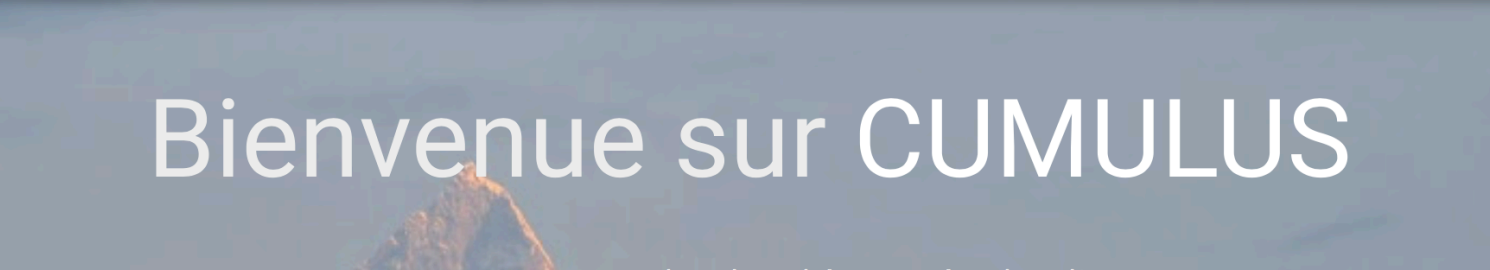

La puissance du cloud à portée de clic

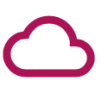

#### Pourquoi?

Cumulus est une plateforme de virtualisation dédiée aux chercheurs. Son objectif : vous offrir des serveurs puissants, sécurisés,

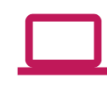

#### Comment?

En pratique, tout personnel de recherche associé à Sorbonne Paris Cité peut créer un compte<sup>1</sup>, puis choisir le type d'environnement dont

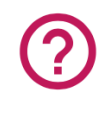

8

Se connecter

#### Qui peut m'aider?

Tout personnel de recherche associé à Sorbonne Paris Cité peut créer un compte<sup>1</sup>, puis choisir le type d'environnement dont il a

#### CHRONOLOGIE

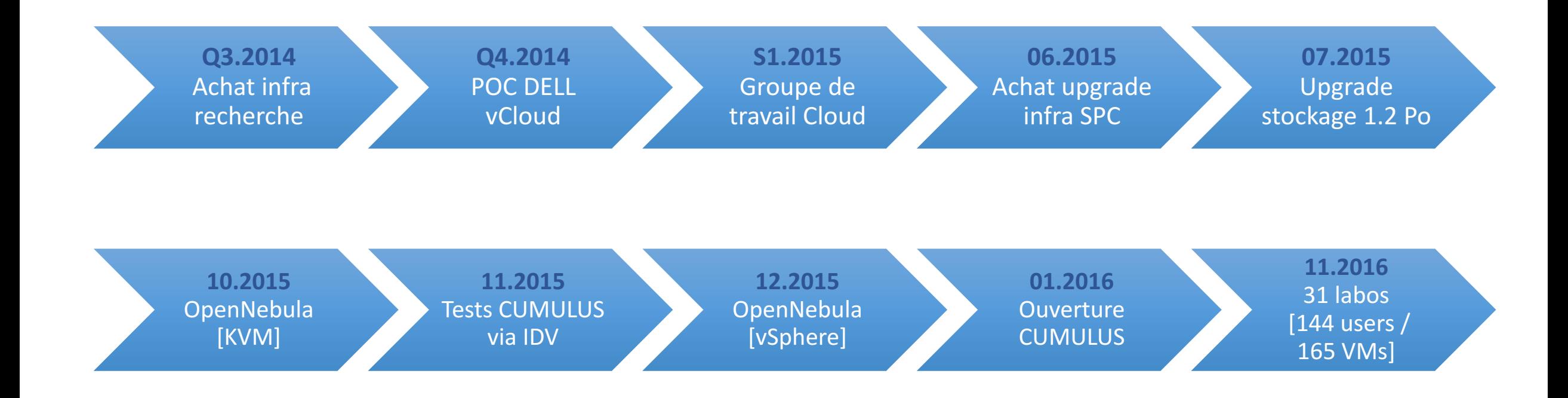

#### ORCHESTRATEUR POUR CLOUD HYBRIDE?

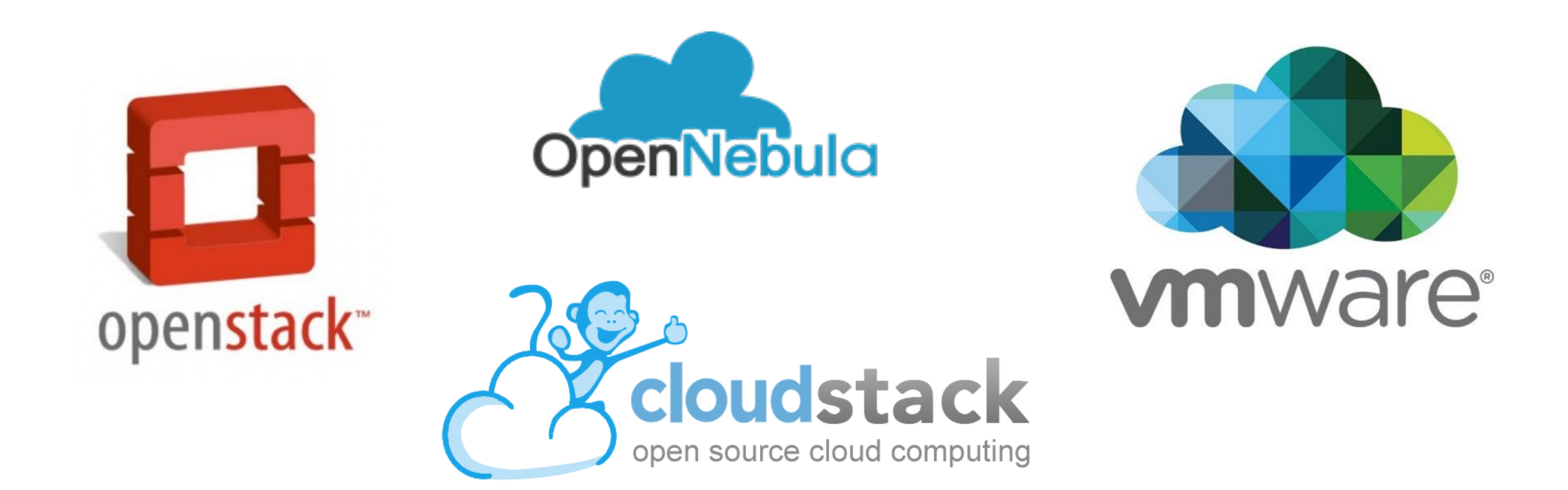

# POURQUOI OPENNEBULA ?

#### **Cloud Management**

- Multi-tenancy
- Simple cloud GUI and interfaces
- Service elasticity/provisioning
- Federation

#### **Virtual Infra Management**

- Capacity management
- Virtual appliance management
- •Resource optimization
- HA and business continuity

# **OpenNebula**

**VMware** 

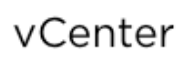

OpenStack

VMware

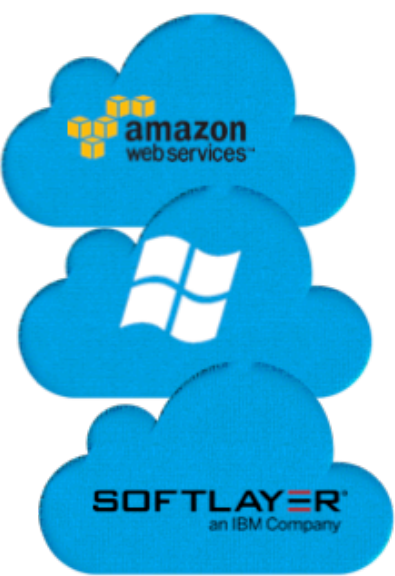

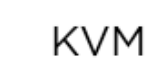

Xen

#### INFRA « CONVERGENTE »

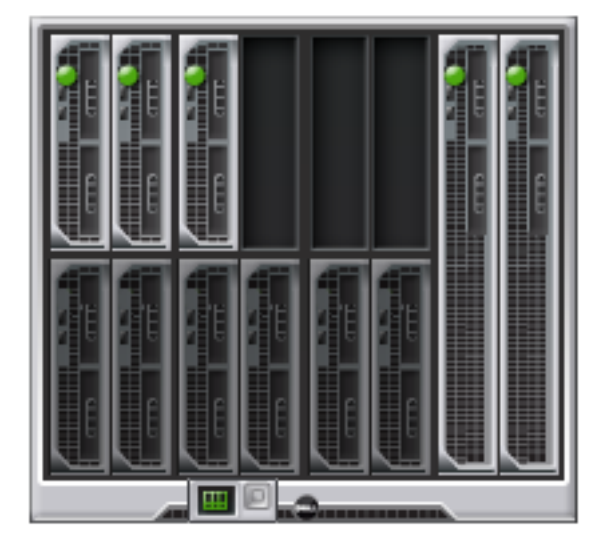

**Chassis Dell M1000e 6 x M630 [ 700 Go RAM – 2 x Xeon 2.6 GhZ ] 2 x MXL – 40 G / FCoE**

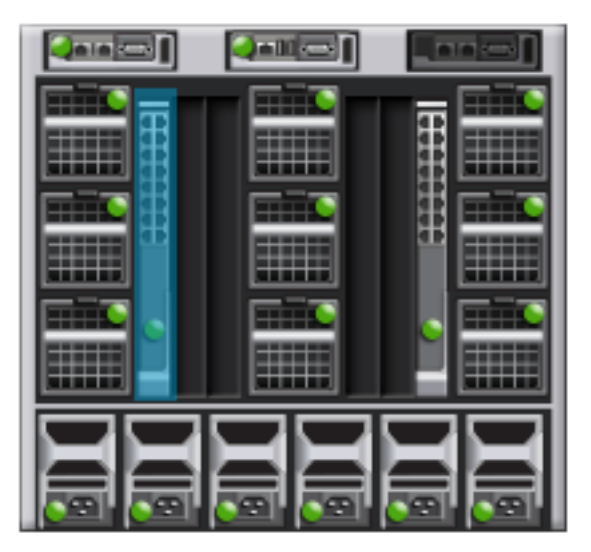

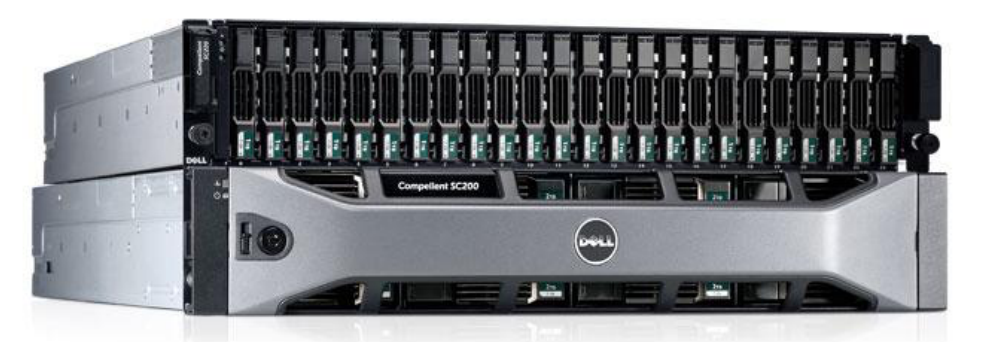

**DELL SC220 336 x 4 To 24 x 1.4 To + 24 x 0.4 To** 

**DELL SC280**

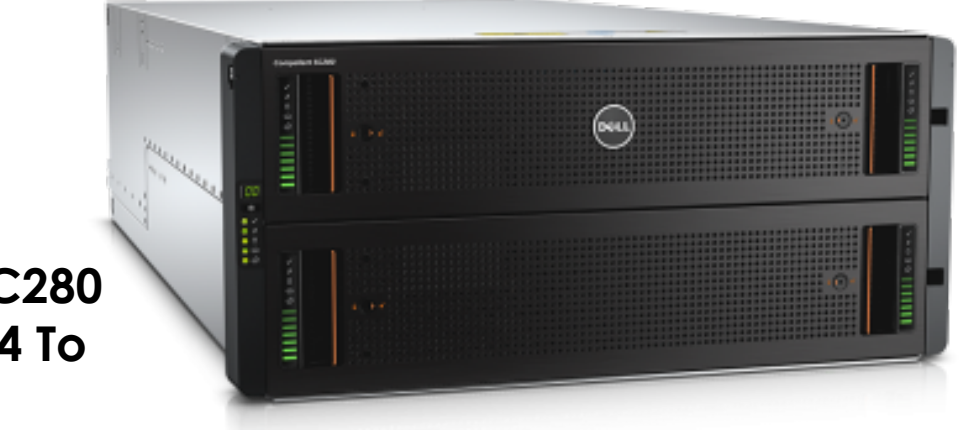

#### UNE IMPLEMENTATION « CLASSIQUE »

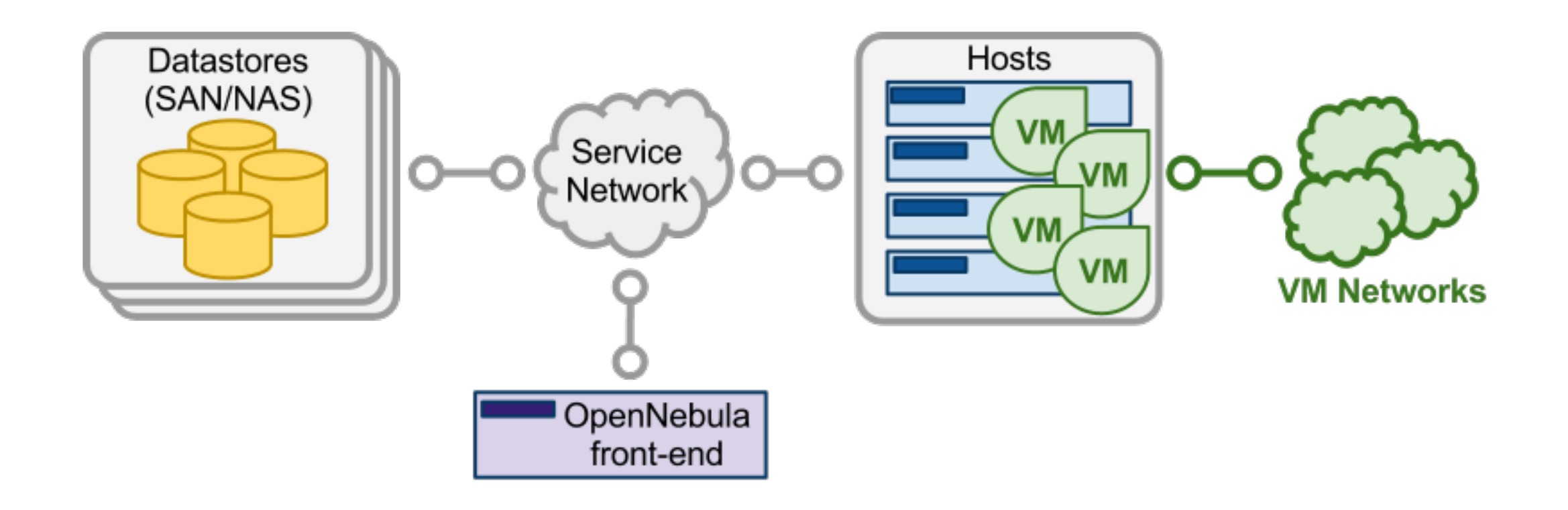

#### VIRTUALISATION VMWARE & KVM

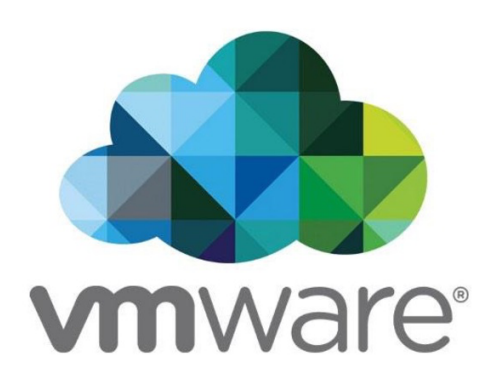

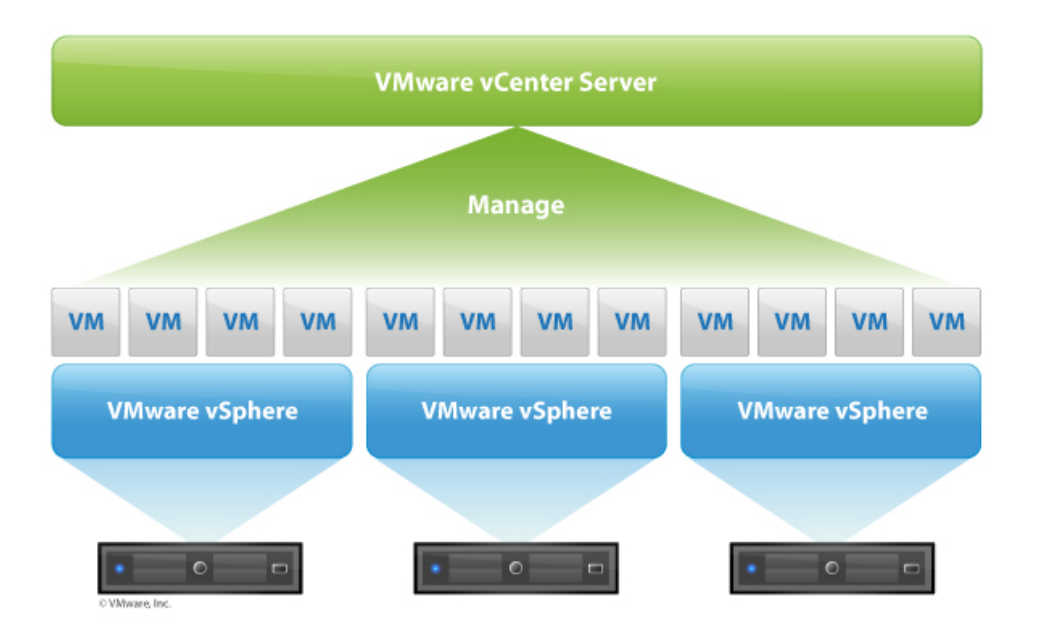

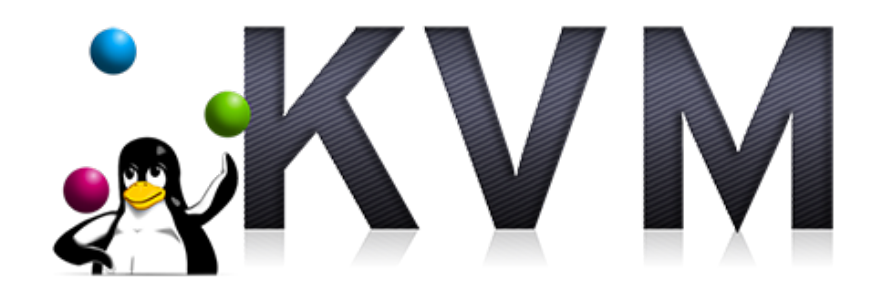

#### MODELE ORGANISATIONNEL

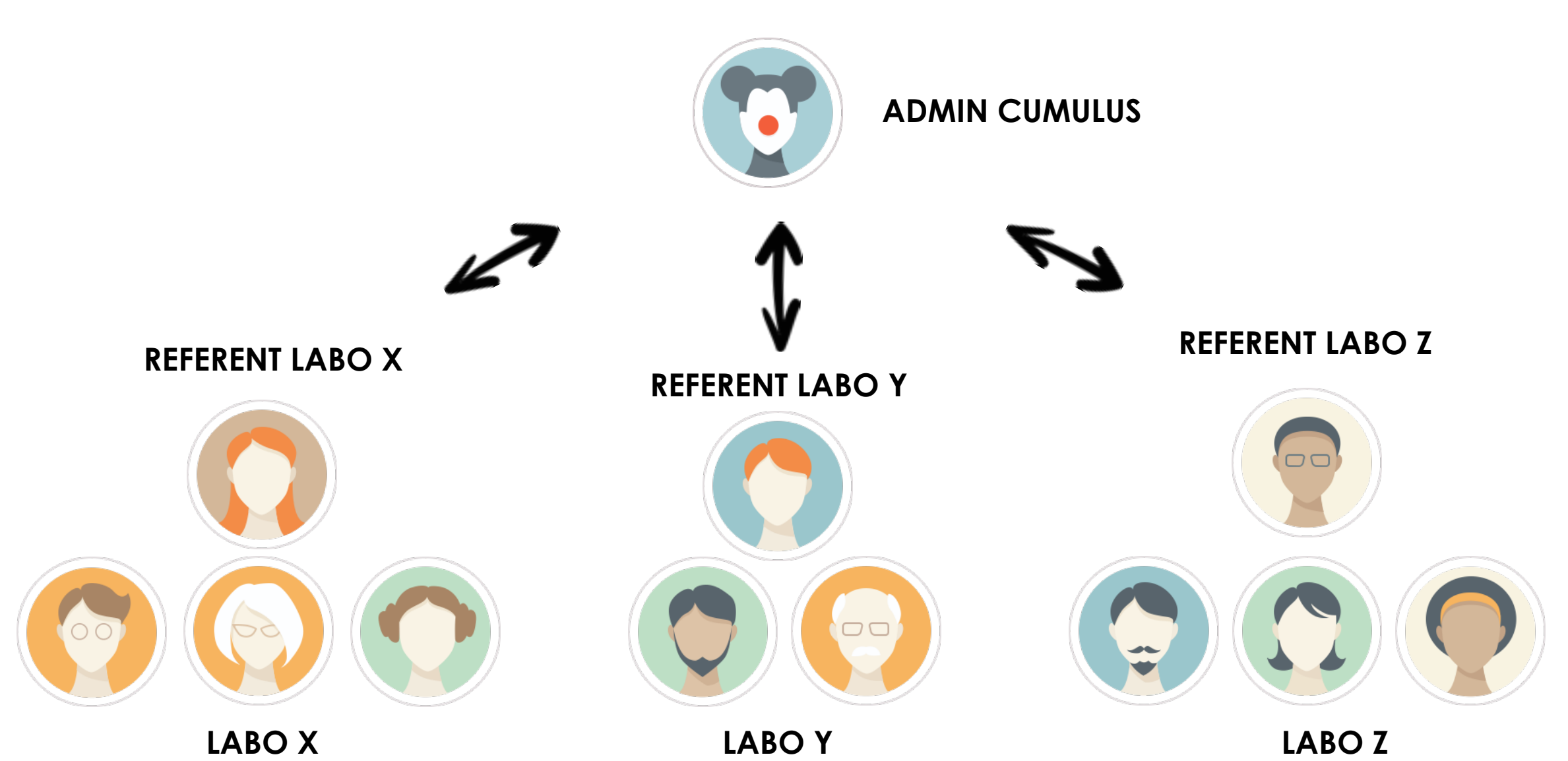

#### NOUVEAUTE .... 02.2016

#### Désignation du référent(s) par le directeur du **laboratoire ou de la structure**

**Validation d'une « charte » des bons usages** 

#### NOUVEAUTE .... 12.2016

#### **Validation d'une « charte » des bons usages**

#### **Citation de la plateforme « CUMULUS » dans le cadre des publications & travaux de recherche**

#### 1 LABO = 1 VIRTUAL DATA CENTER

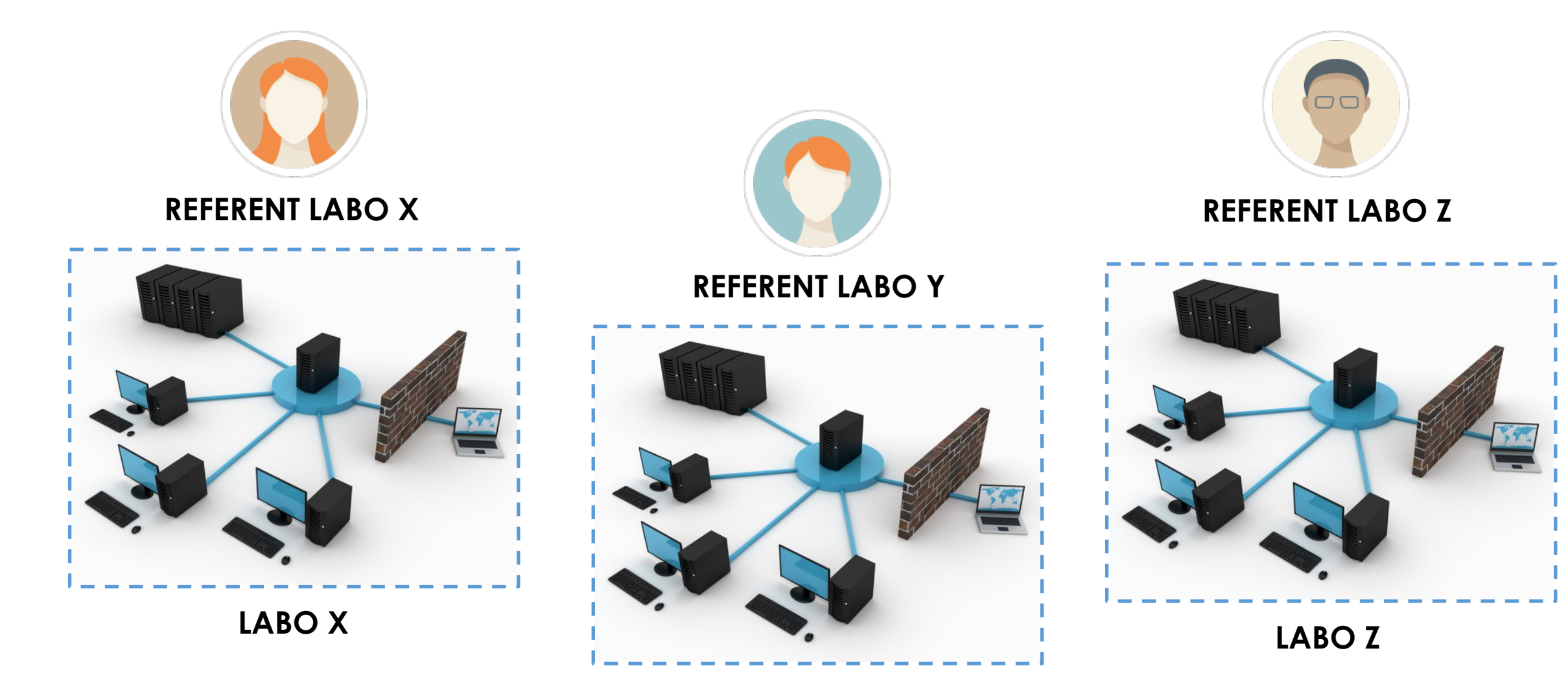

**LABO Y**

### DEMANDE D'ACCES A LA PLATEFORME

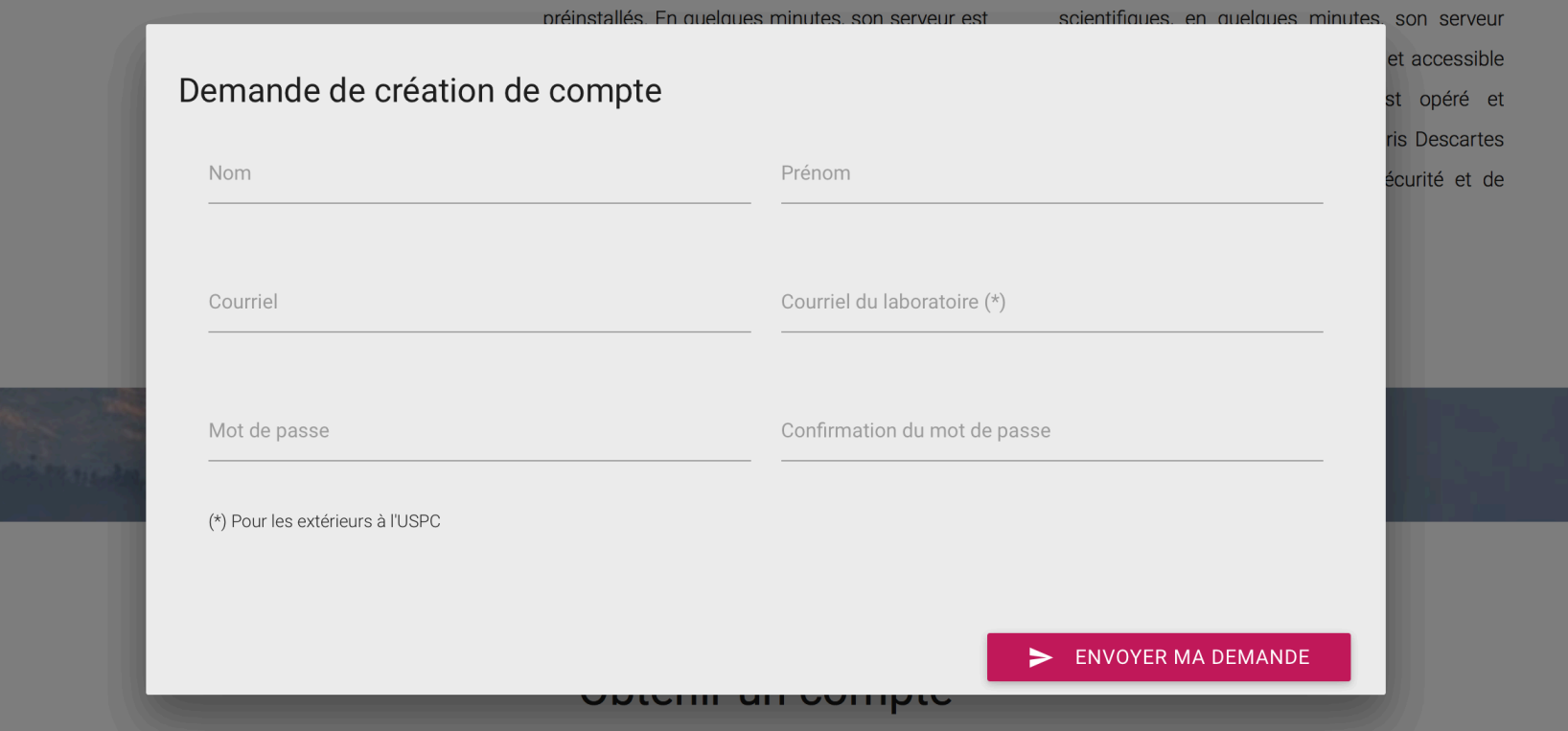

L'ouverture d'un compte CUMULUS est une procédure très simple. Vous n'avez besoin que d'un nom d'utilisateur et d'un mot de passe pour accéder à tous les services. Cliquez sur le bouton "Ouvrir un compte" et remplissez les champs du formulaire d'inscription.

#### **OUVRIR UN COMPTE**

Cumulus, c'est un cluster Open-source<sup>3</sup> qui permet l'hébergement de plus de 500 machines virtuelles sur les principaux systèmes d'exploitation et partage plus de 1,2 pétaoctets de données.

#### AUTHENTIFICATION ?

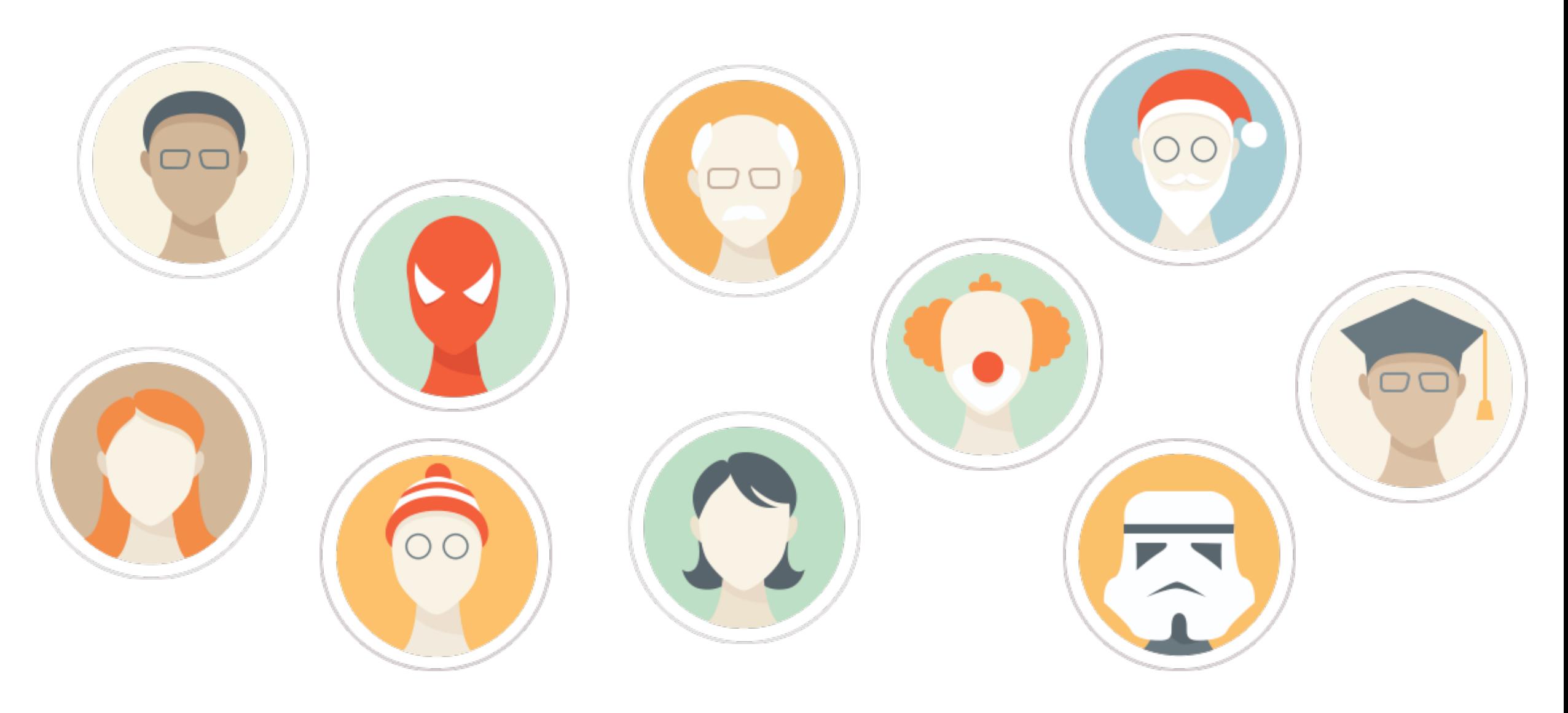

#### AUTH. INTEGREES A OPENNEBULA

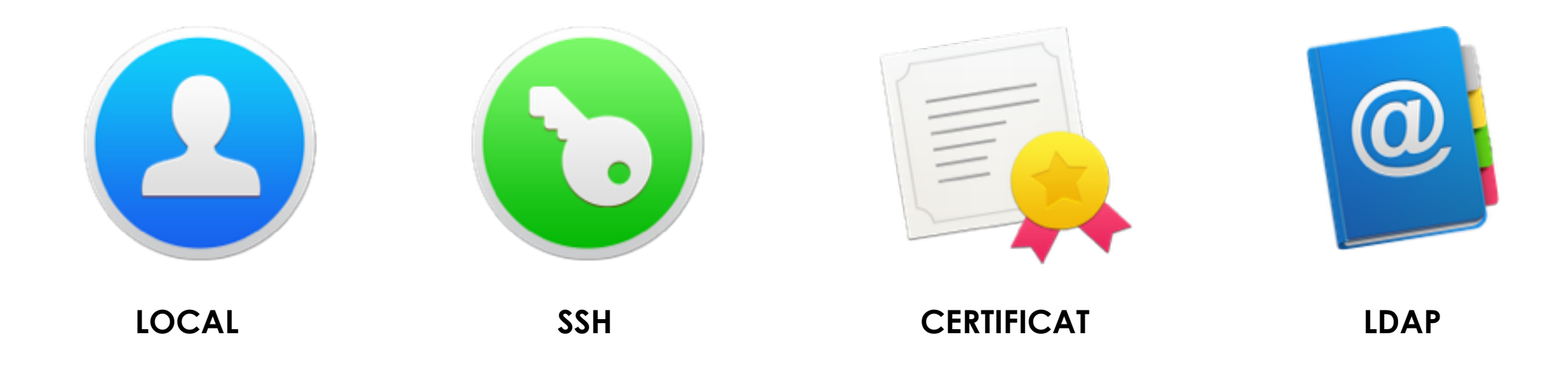

#### SOLUTION POSSIBLE ... EDUROAM

# Gauroam

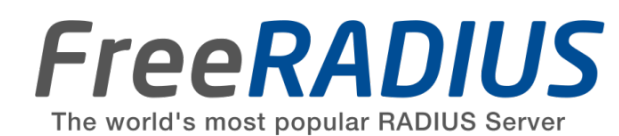

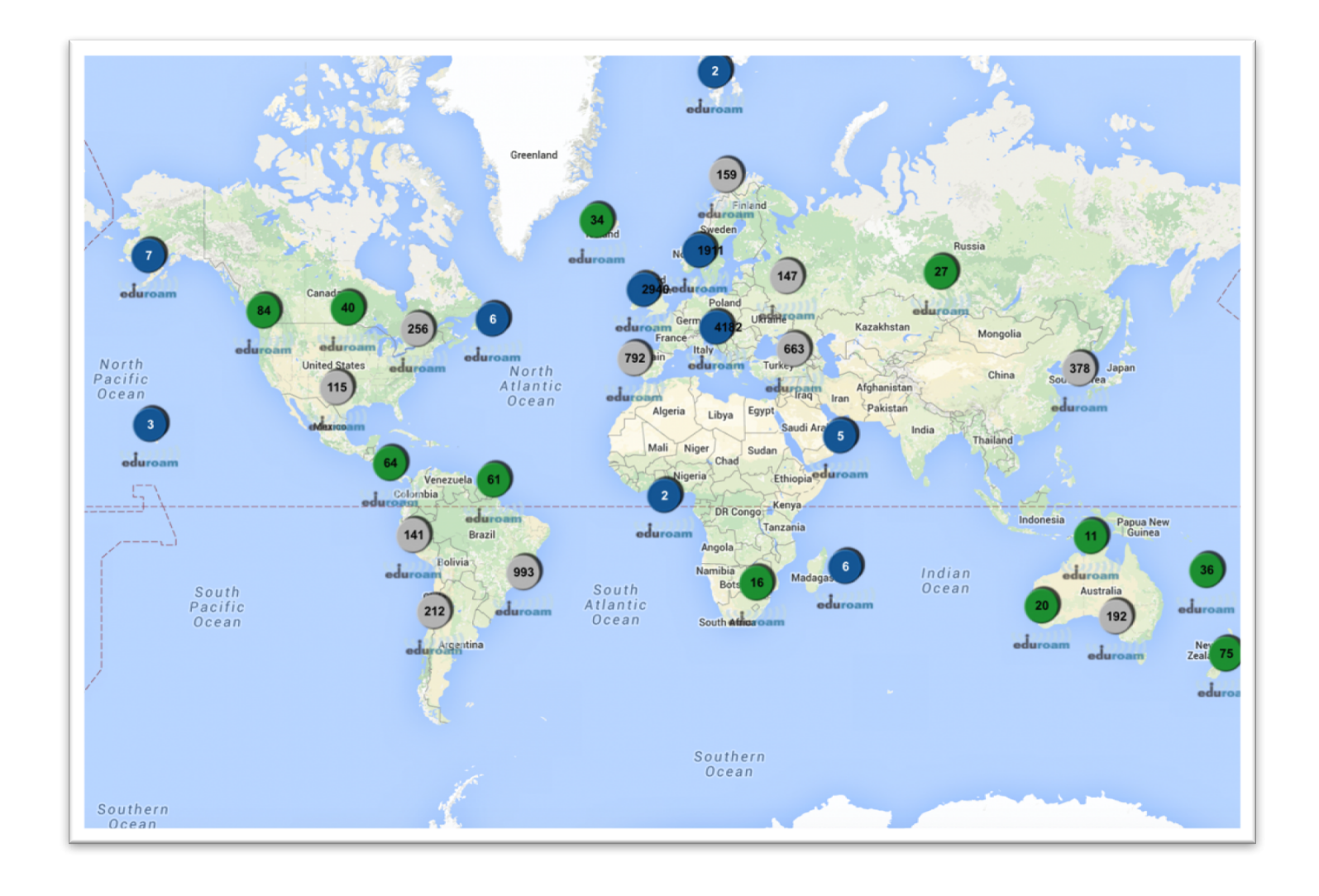

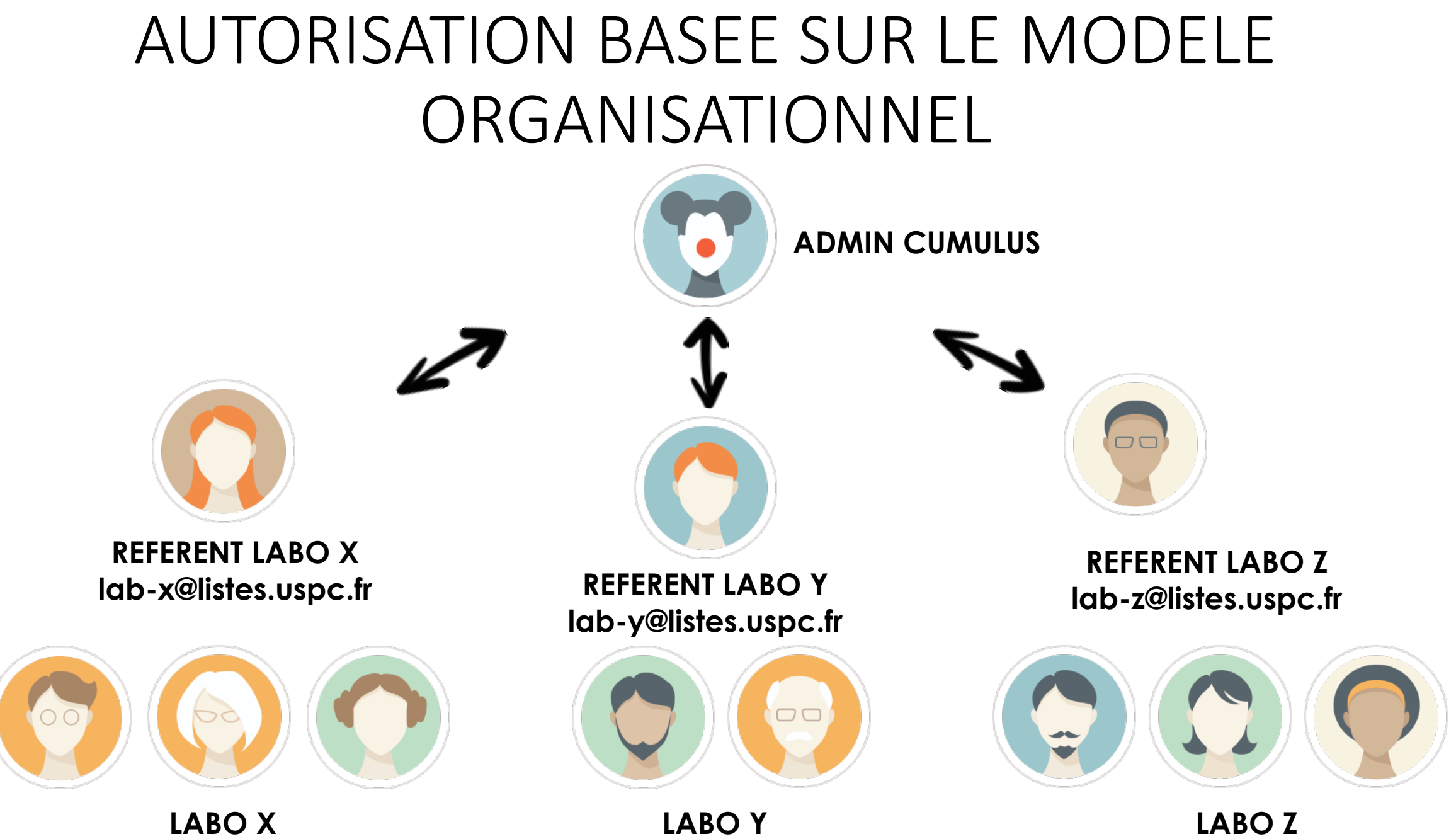

# LISTES SYMPA : GESTION DES AUTORISATIONS

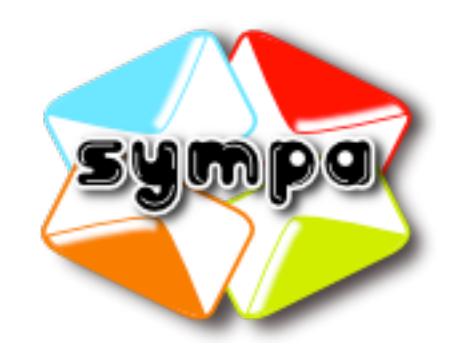

- Une liste par laboratoire / Virtual Data Center
- Référentiel des usagers de la plateforme
- Autorisations gérées simplement par email :
	- Mail sympa@listes.uspc.fr > QUIET ADD lab-xxx.cumulus @email
	- Mail sympa@listes.uspc.fr > QUIET DEL lab-xxx.cumulus @email

#### VM TEMPLATE

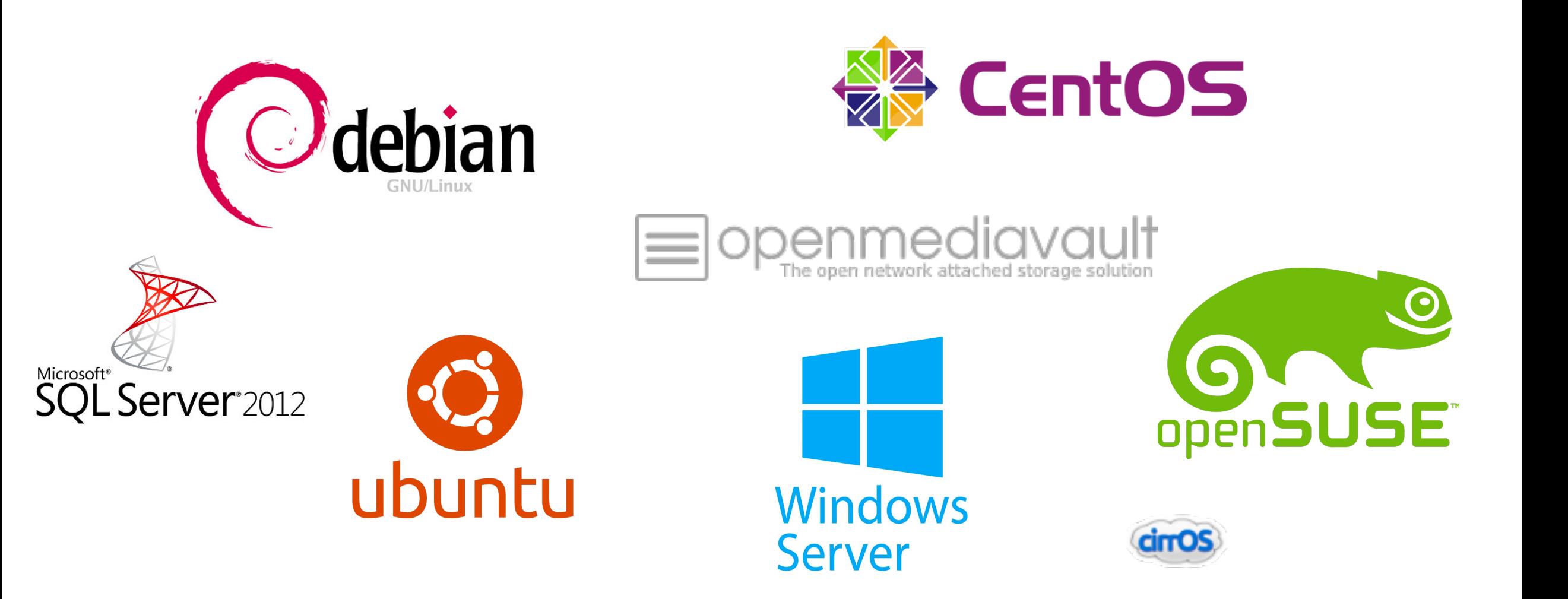

#### COUTS & LICENSING

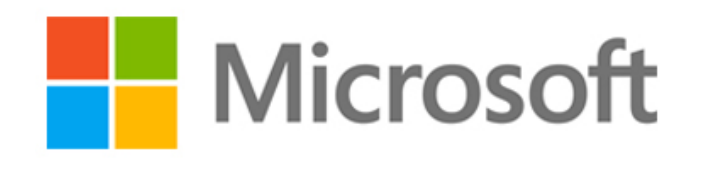

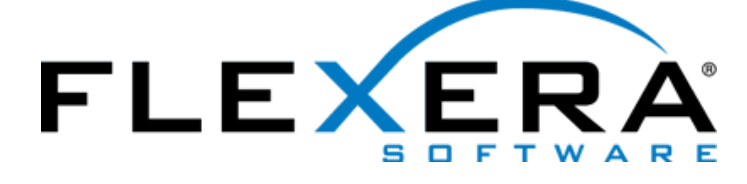

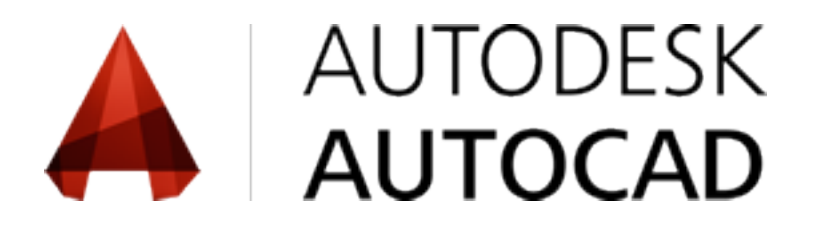

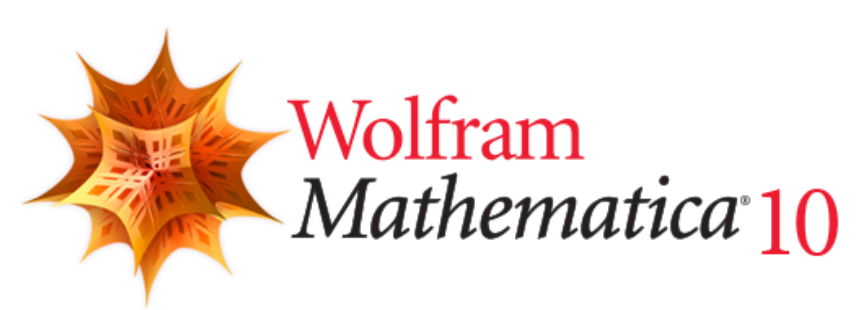

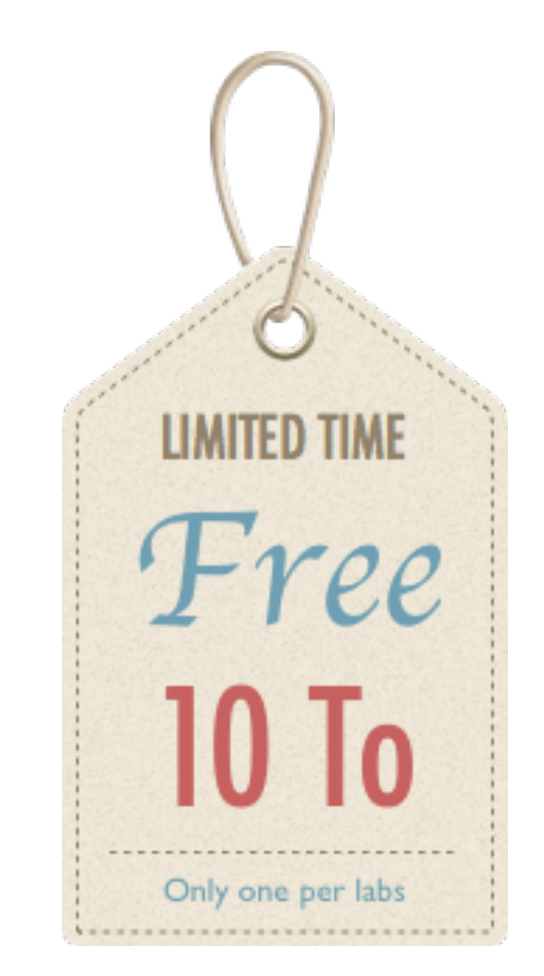

#### ACCOSTAGE RESEAU EN PARALLELE DU SI

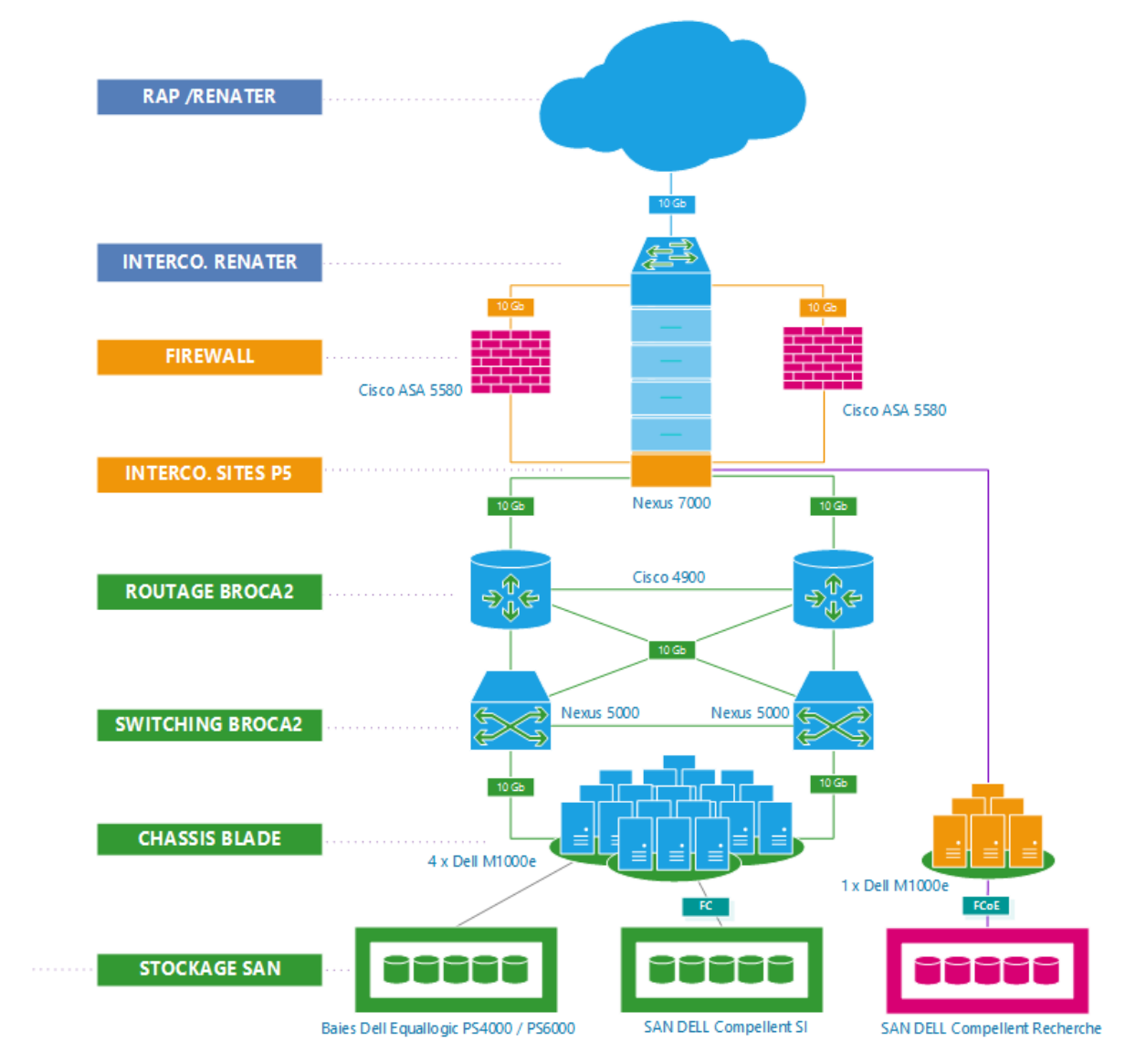

#### **VIRTUAL DATACENTER NETWORK MODEL**

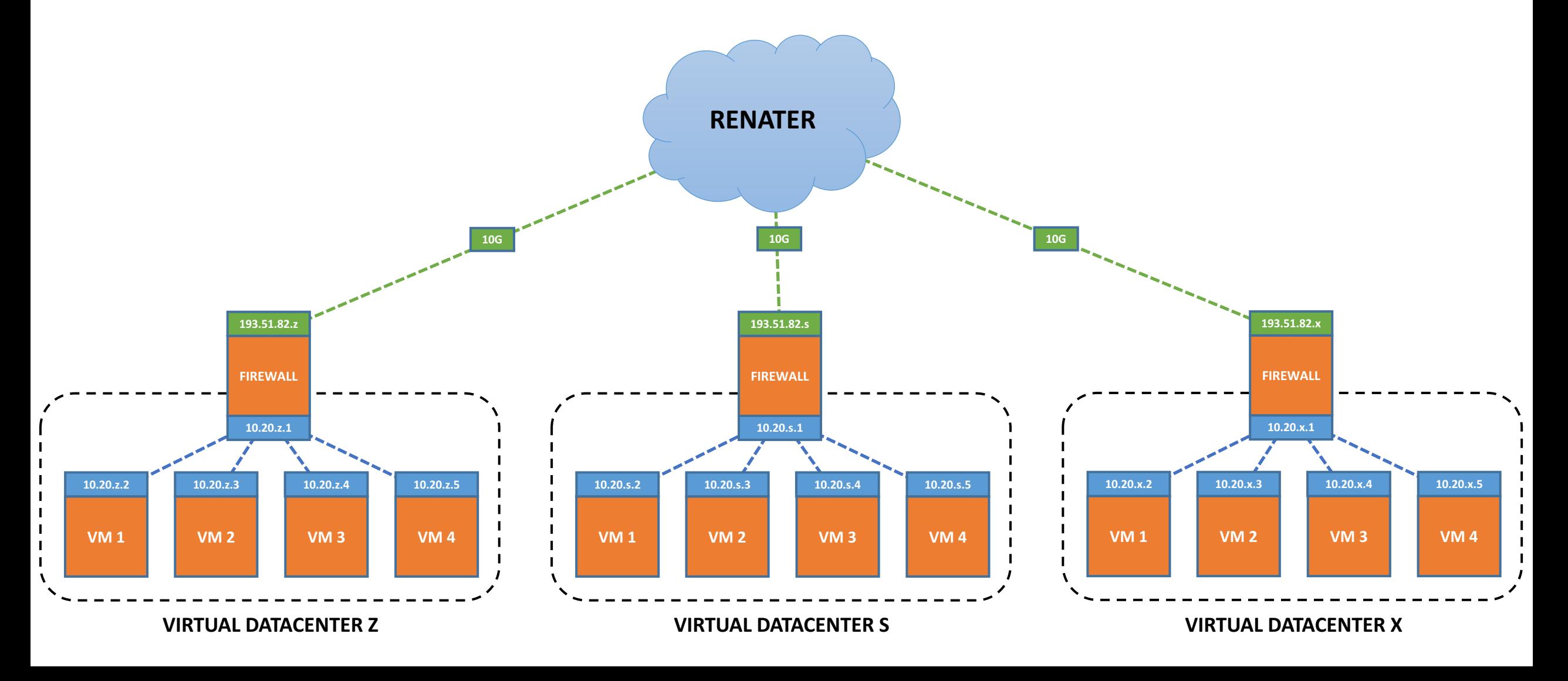

#### Network as a Service « NaaS »

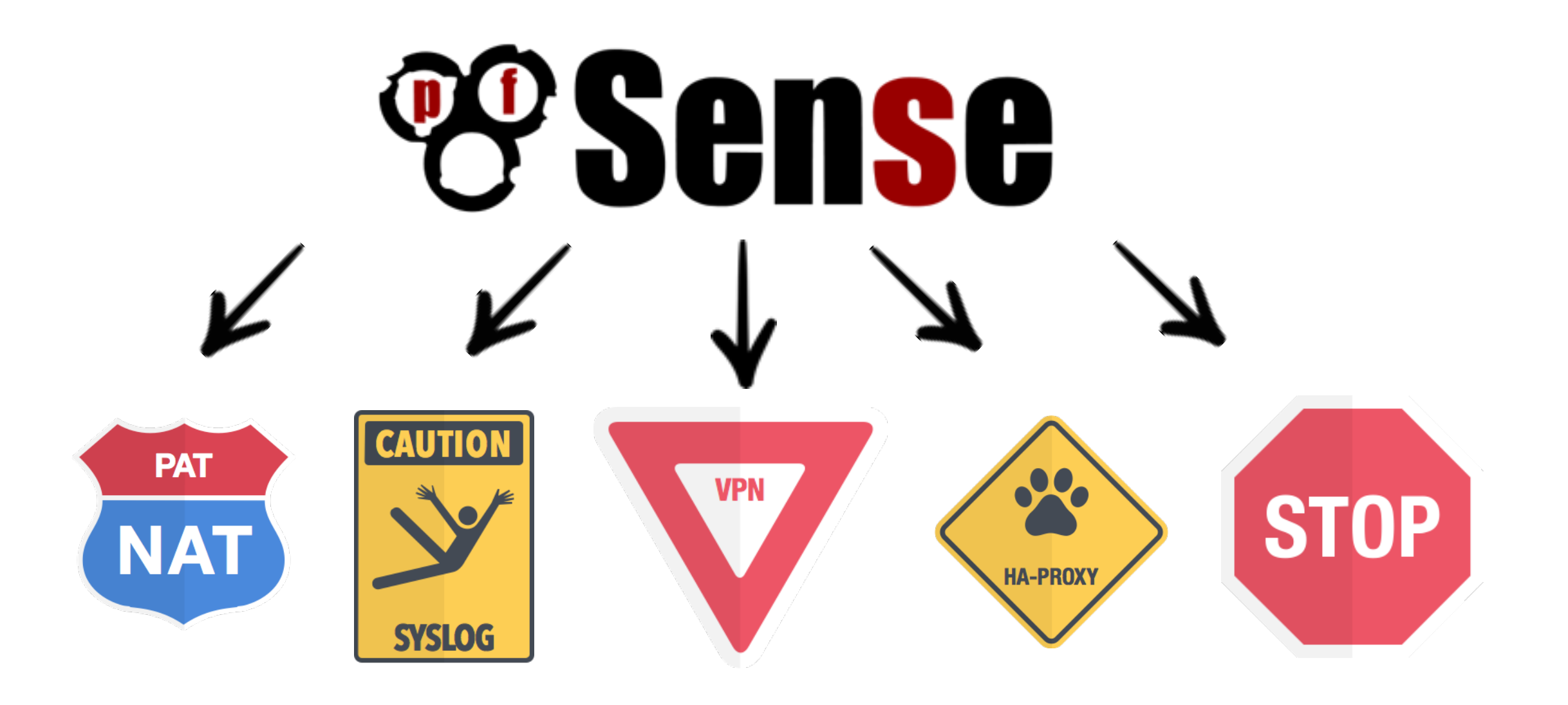

# pFsense NAT / PAT

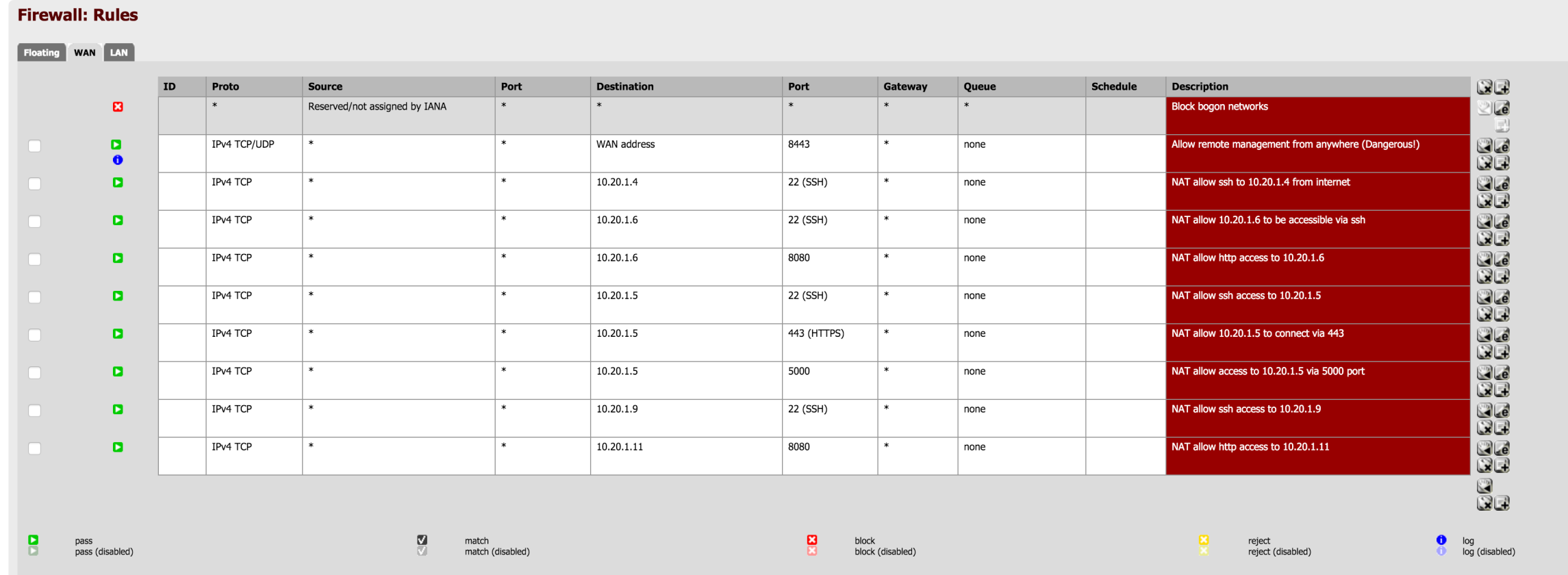

Hint:

Rules are evaluated on a first-match basis (i.e. the action of the first rule to match a packet will be executed). This means that if you use block rules, you'll have to pay attention to the rule order. Everything that isn

### DOCUMENTATION

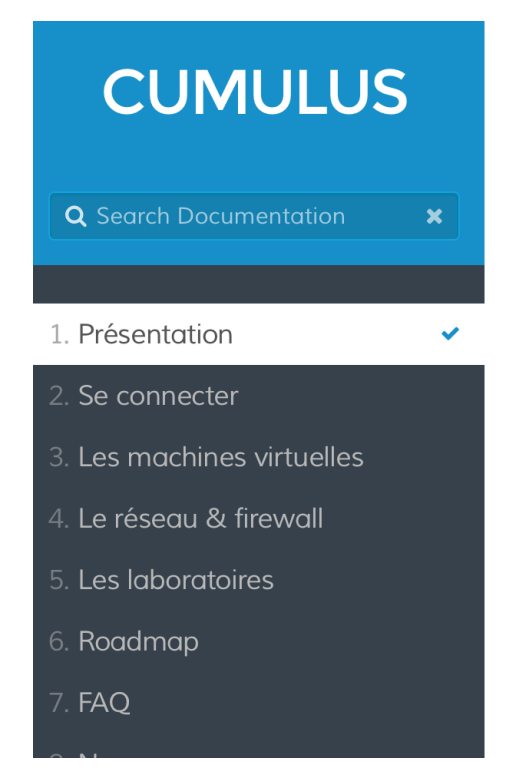

CUMULUS est un Cloud Universitaire Mutualisé à destination des chercheurs de la COMUE Université Sorbonne Paris Cité. Son objectif est d'offrir des serveurs virtuels puissants, sécurisés, adaptés à votre besoin, toujours disponibles et tout cela gratuitement.

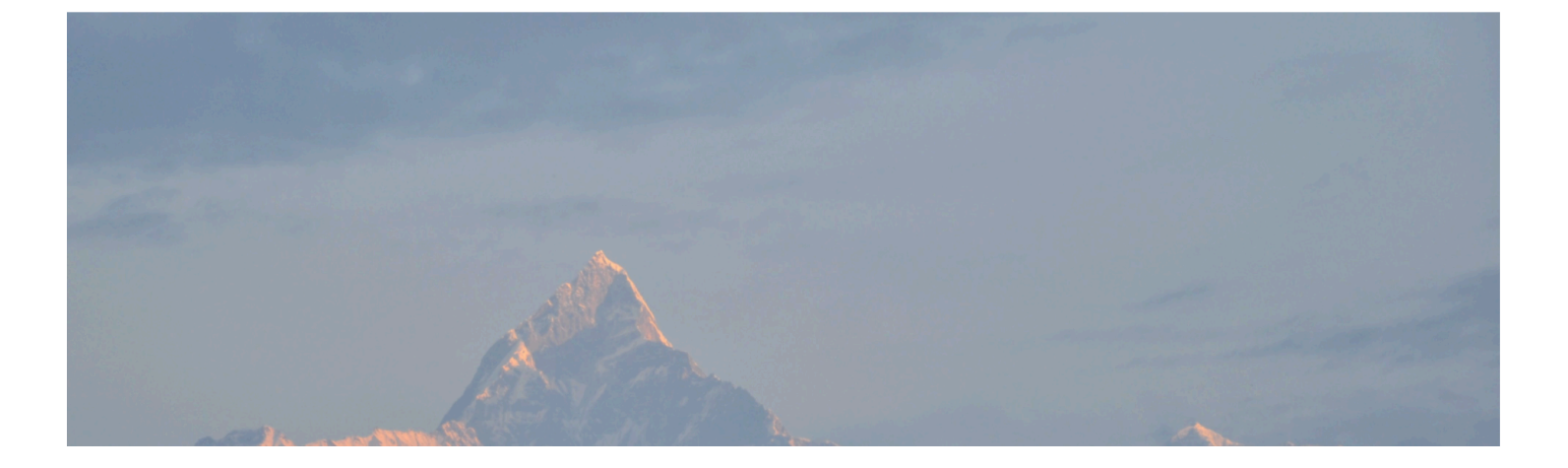

# https://cumulus.parisdescartes.fr/help

#### LES RETOURS DES PREMIERS LABOS

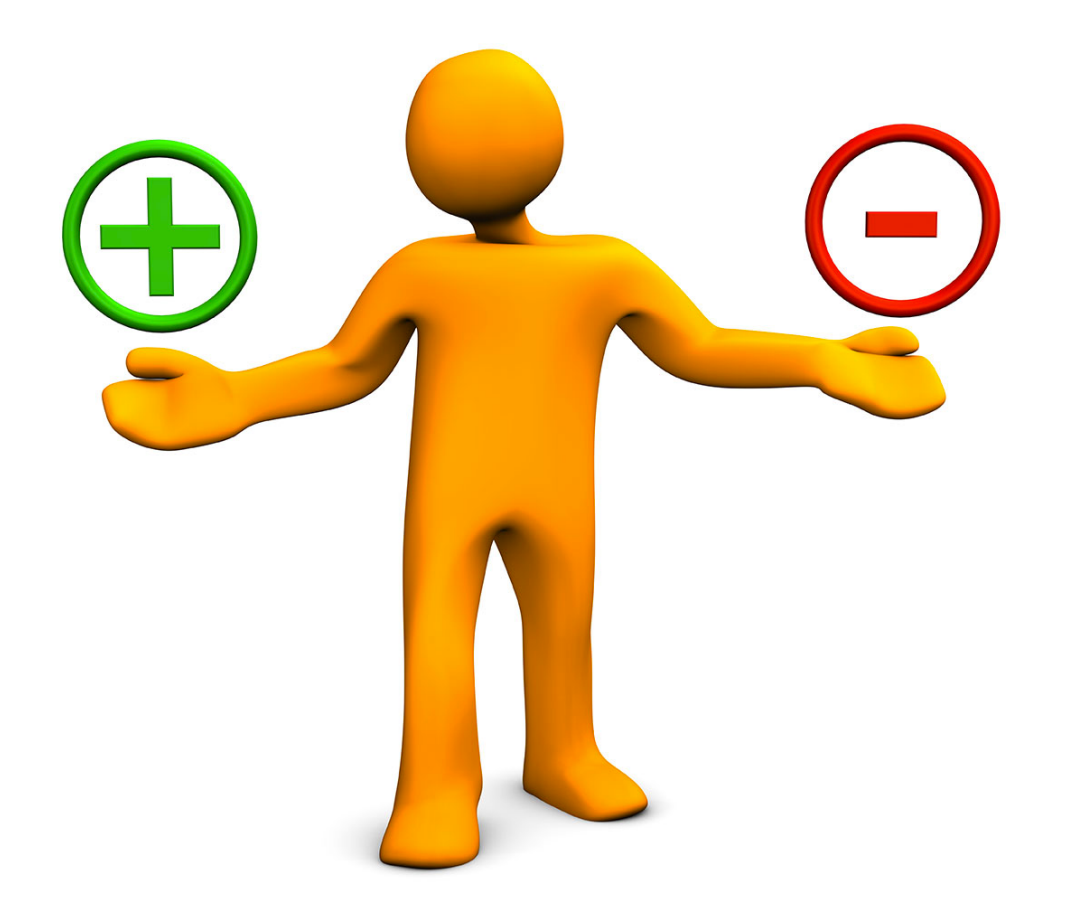

#### UPGRADE OPENNEBULA v5

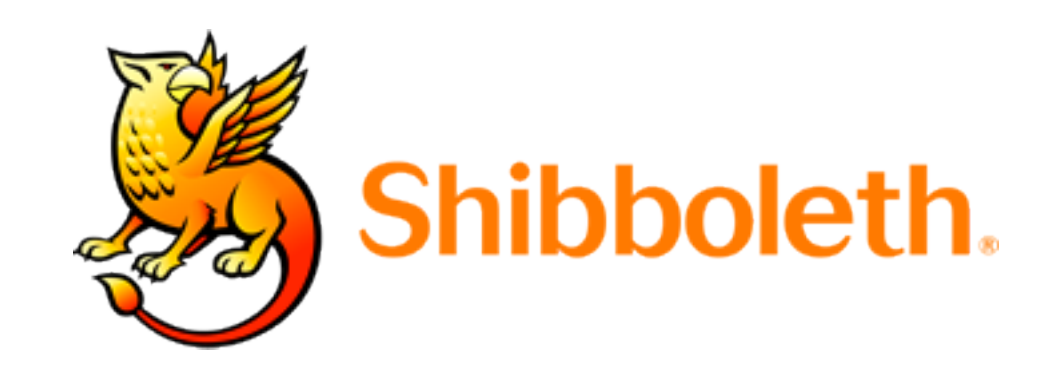

### PFSENSE FEATURES ADD-ON

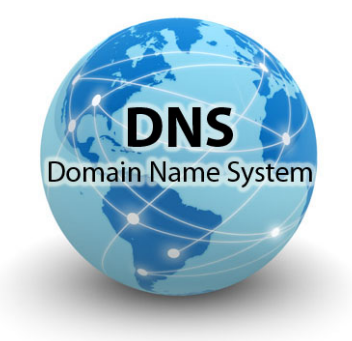

### **DNS as a Service - xxx.lab-(y).uspc.fr ?**

# **VPN**

# **Remote management via OpenVPN**

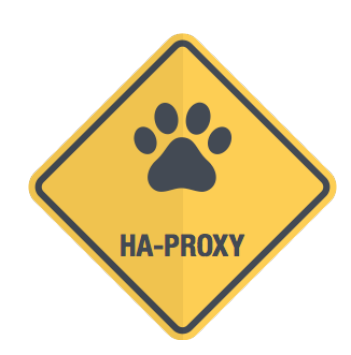

#### **Proxy web HA-Proxy & DNS integration**

### X2GO / RDS

#### laaS / PaaS Saas

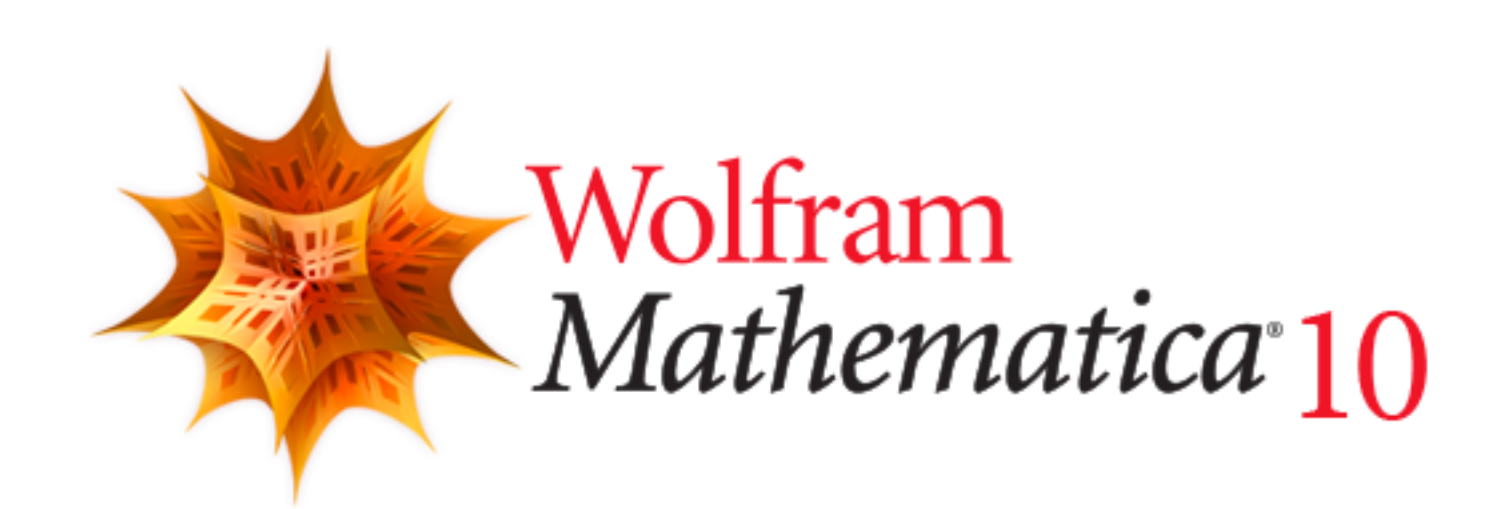

#### INTEGRATION DES CONTAINERS

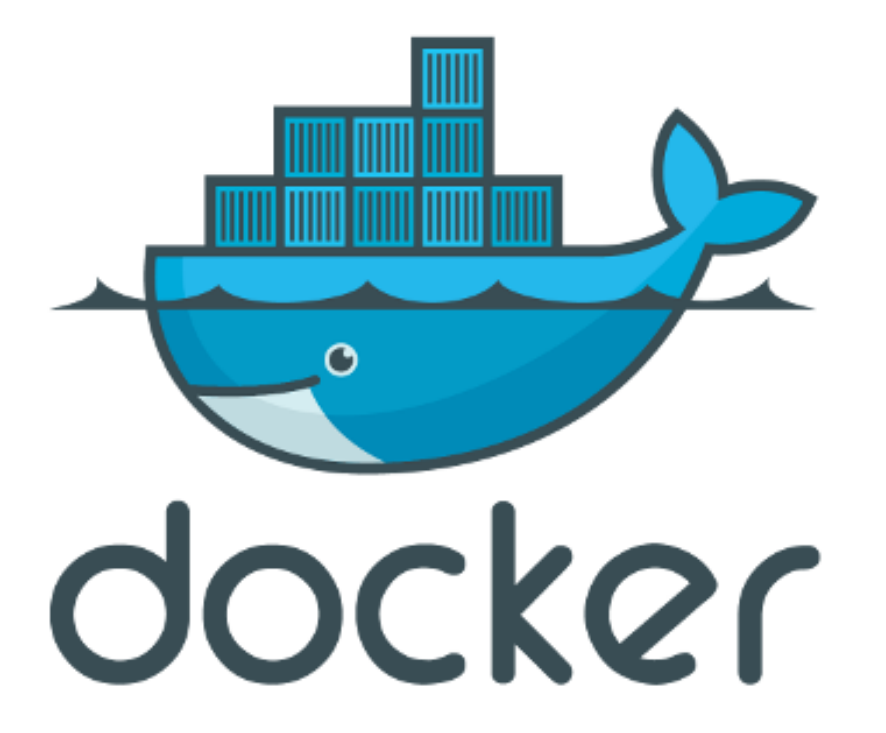

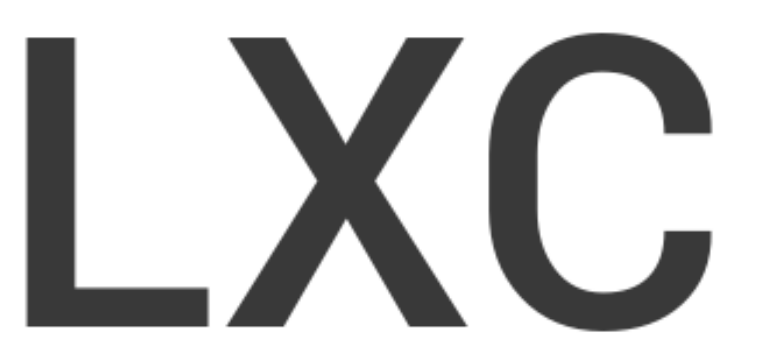

### SUPPORT & TICKETING

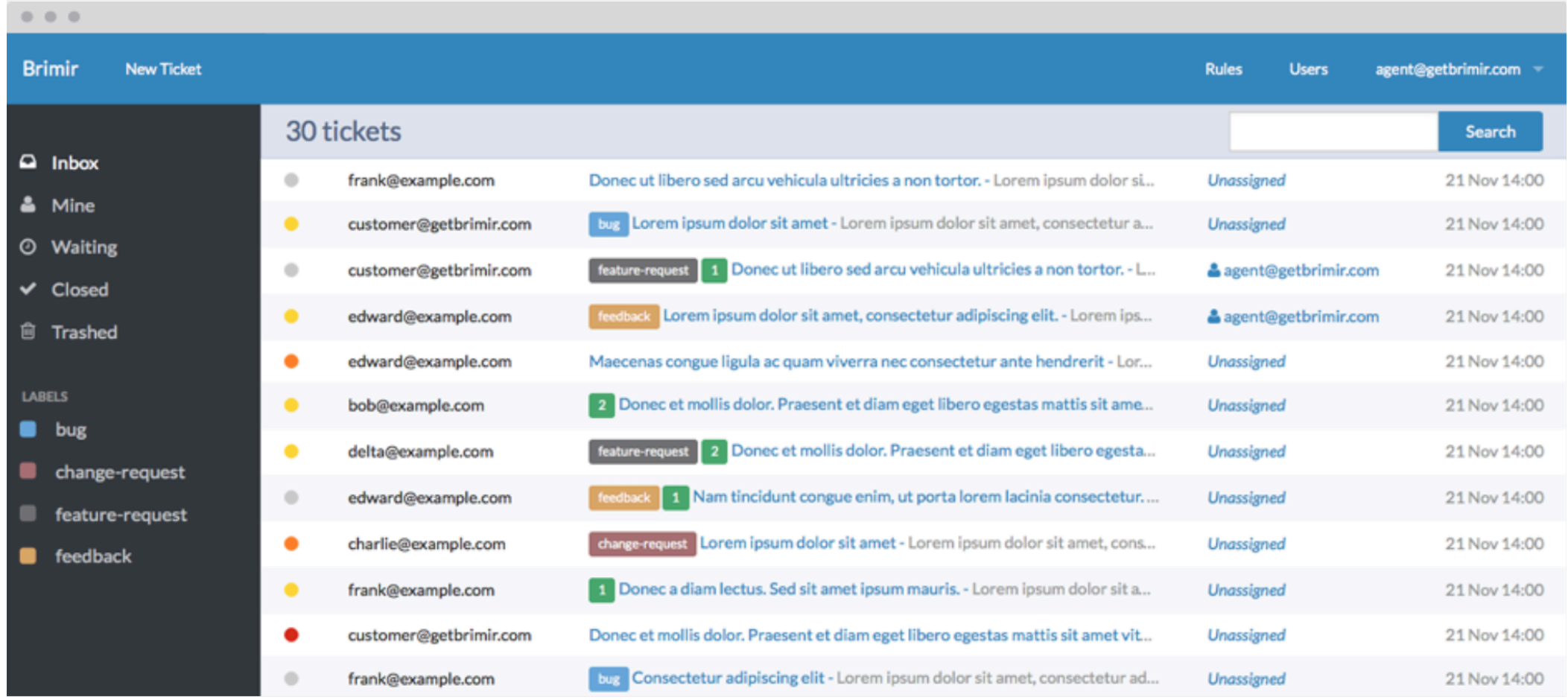

help.cumulus@listes.uspc.fr

#### ARCHIVAGE / STOCKAGE FROID

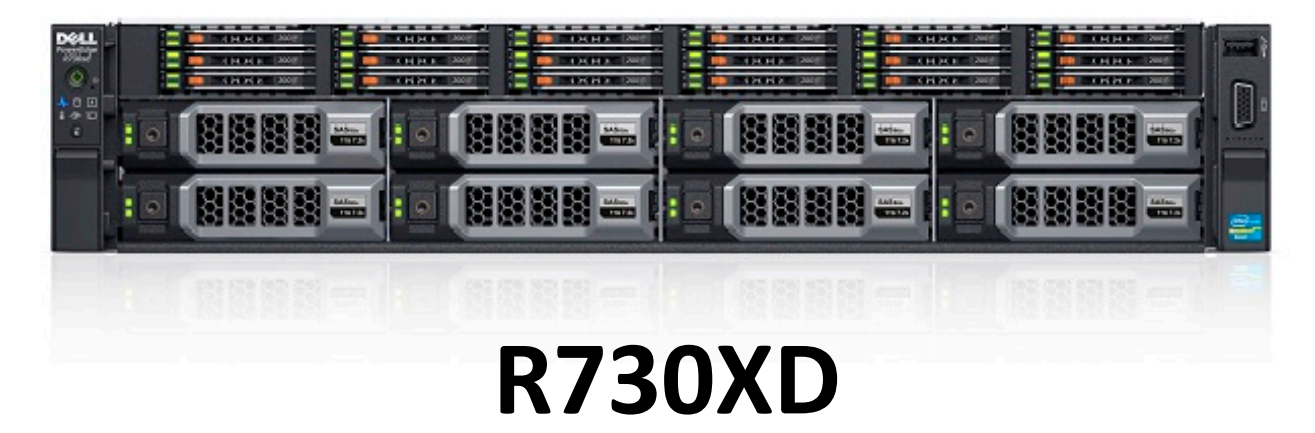

 $4(3+1)x$ 

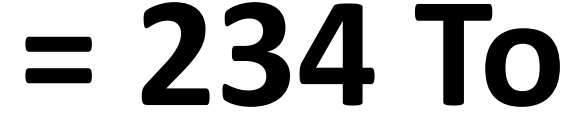

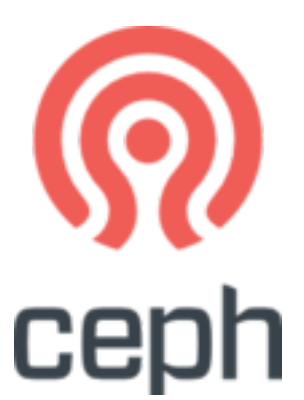

#### PFSENSE & ELK INTEGRATION

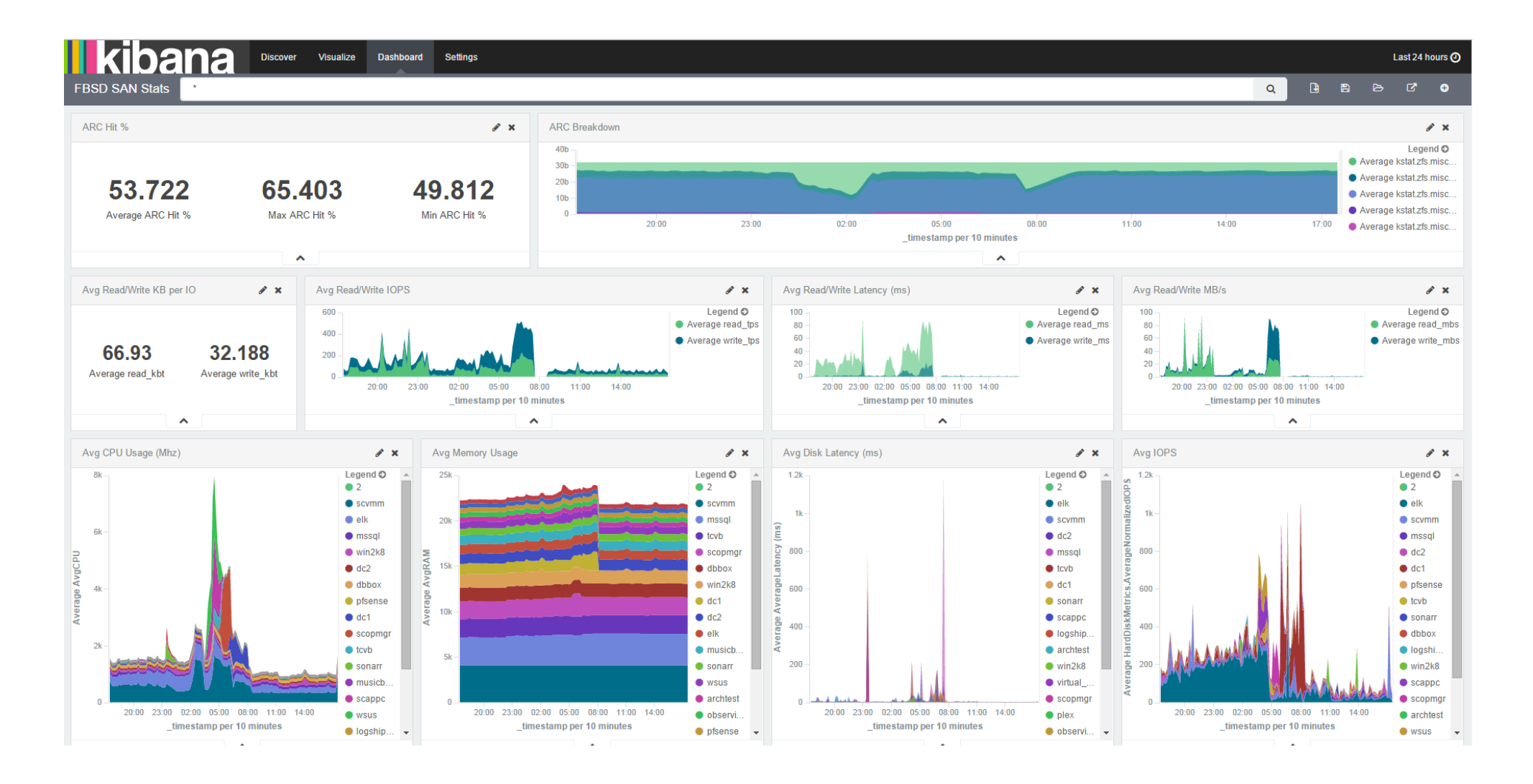

## GESTION DE PROJET > KANBOARD

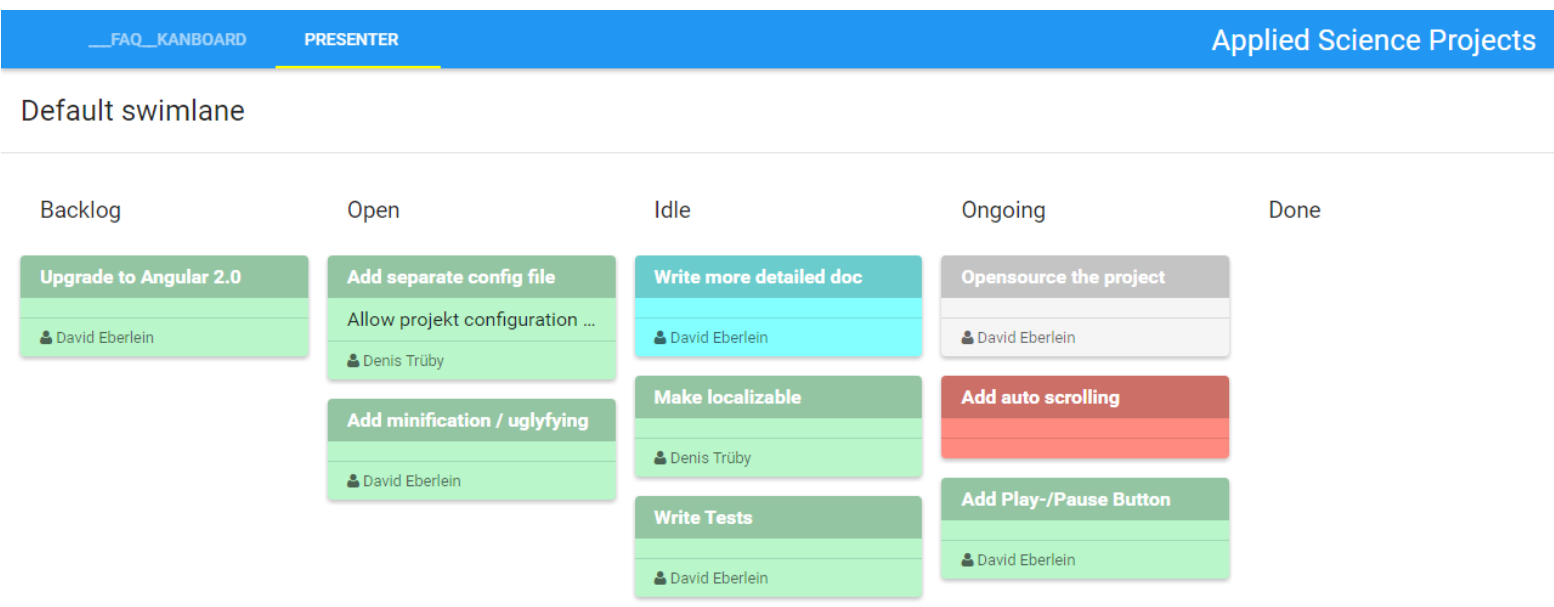

 $\blacktriangleright$